## 館山市安全・安心メール 登録手順のご案内

## ● ご登録の前に

- ●メール配信サービスの利用規約に同意していただいた上で、ご登録をお願いいたします。
- ●「@sg-p.jp」ドメインあるいは「tateyama@sg-p.jp」のアドレスからのメールの受信を許可する設定を行ってください。

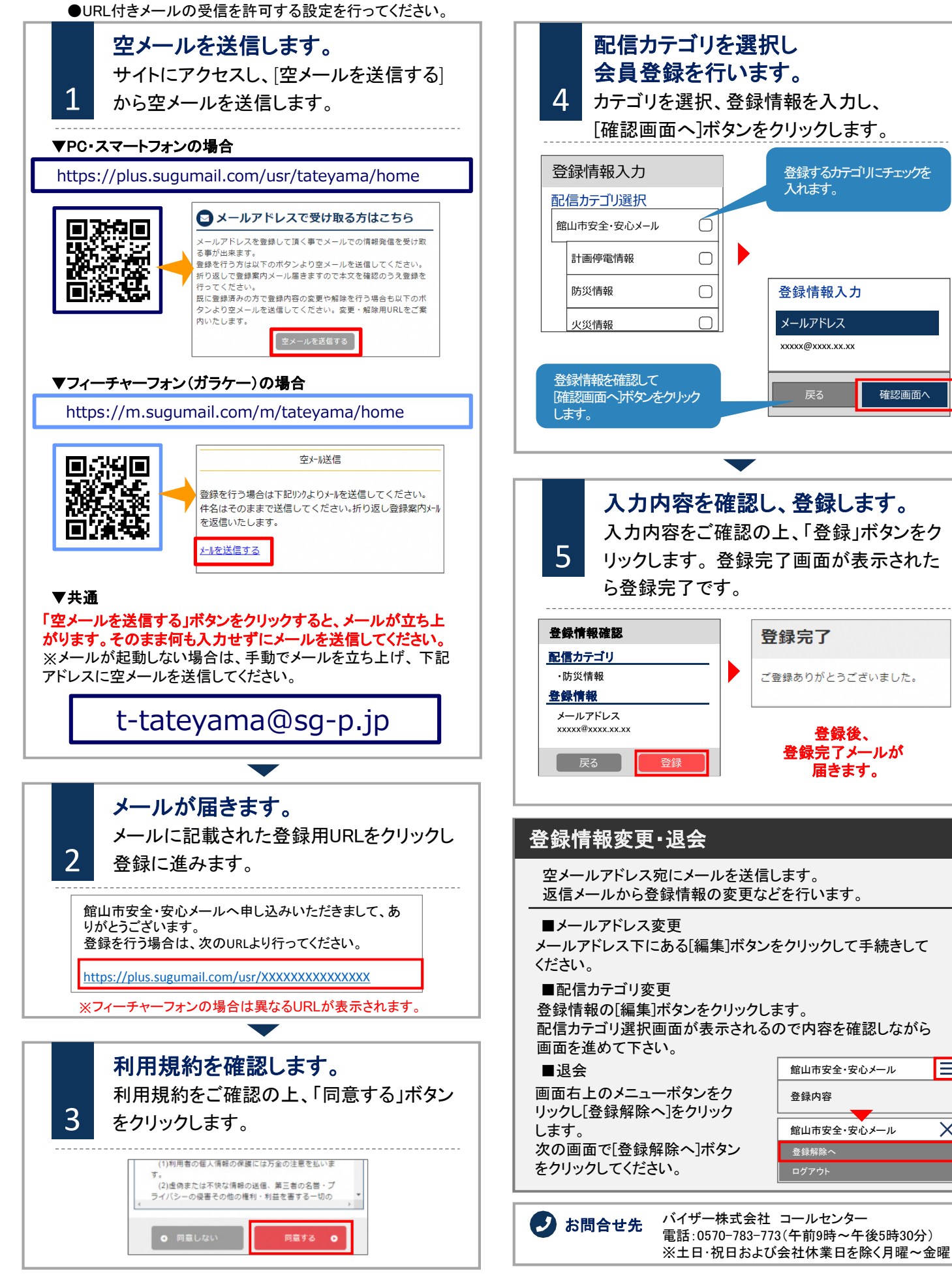

E

 $\times$